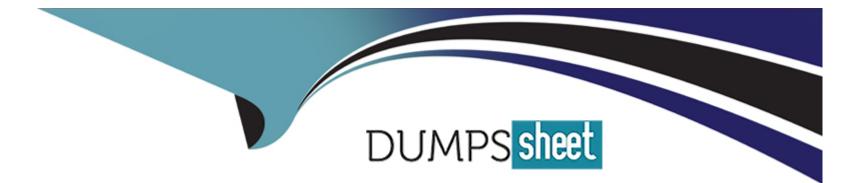

## **Free Questions for 1Z0-520 by dumpssheet**

## Shared by George on 24-05-2024

**For More Free Questions and Preparation Resources** 

**Check the Links on Last Page** 

## **Question 1**

### **Question Type:** MultipleChoice

Your client has material that varies in size, weight, and container type. It wants to have flexibility in creating locators based upon receipt of goods. Which Locator Control type would accommodate this requirement?

| ptions:              |  |
|----------------------|--|
| - None               |  |
| - Item Level         |  |
| - Prespecified       |  |
| - Dynamic Entry      |  |
| - Subinventory Level |  |
|                      |  |
| nswer:               |  |

D

## **Question 2**

While entering a cascade receipt, you find that the Cascade button is disabled in the Receipts window. Which option best describes the reason for this?

### **Options:**

A- The receipt is for a drop-shipped item.

- B- The receipt is for a Return Material Authorization (RMA).
- C- You specified Receipt Routing as Direct Delivery for this supplier.
- D- You disabled Allow Cascade Transactions in the Purchase Order Shipments window.
- E- You specified a purchase order number instead of a supplier and an item in the Find Expected Receipts window.

### Answer:

Е

## **Question 3**

You have performed all the prerequisite setups for the creation of sourcing rules for items to be included in a blanket purchase agreement (blanket). However, when the buyer tries to approve the blanket, a caution is displayed stating that no sourcing rules are created. What could be the two reasons for this? (Choose two.)

### **Options:**

- A- Approved supplier list is not defined for the sourcing rule.
- B- The blanket purchase order Start Date and End Date are null.
- C- The buyer did not have the necessary approval authority to create sourcing rules.
- D- Items on blanket do not have the Purchased and Purchasable item attributes enabled.
- E- The blanket effective period overlaps with the multiple effective periods in the sourcing rule.

### Answer:

### Β, Ε

## **Question 4**

A Quotation may be verbal or written. When a supplier responds to an RFQ, their quoted information needs to be recorded in the system. Which are the documented methods of loading the supplier quote into the system?

### **Options:**

- A- SQL \*Loader Script, Manual, and e-Commerce Gateway
- B- Manual load, and using the Purchasing Documents Open Interface
- C- Spreadsheet Loader, Purchasing Documents Open Interface, and Manual load
- D- Using Copy Documents window to create the quotation directly from the RFQ, Manual load, and Data Loader.

E- Data Loader, Manual load, Purchasing Documents Open Interface, and using Copy Documents window to create the quotation directly from the RFQ.

F- SQL \*Loader Script into the Purchasing Documents Open Interface, Manual load, using Copy Documents window to create the quotation directly from the RFQ, and e-Commerce Gateway.

### Answer:

F

## **Question 5**

You are moving items from locator A to locator B within the same inventory organization. Which two types of inventory transactions are required? (Choose two.)

### **Options:**

A- Move Order

B- Locator transfer

- C- Subinventory transfer
- **D-** WIP component issue
- E- Miscellaneous Receipt
- F- WIP assembly completion
- G- Interorganization transfer direct

### Answer:

A, C

## **Question 6**

Which setup sequence best describes the prerequisites for setting up Oracle Purchasing?

### **Options:**

- A- Set up user. > Assign responsibilities. > Define a Ledger.
- B- Set Address Styles. > Define locations. > Set key profile options.
- C- Set up descriptive flexfields. > Set key profile options. > Set address style default.
- **D-** Define a Ledger. > Set up descriptive flexfields. > Define Purchasing Lookup Codes.
- E- Define Human Resources key flexfields. > Define a Ledger > Create responsibilities.

# Answer:

## **Question 7**

**Question Type:** MultipleChoice

Which Inventory table stores the item attribute values assigned to a system item?

### **Options:**

A- MTL\_SYSTEM\_ITEMS\_B

**B-** MTL\_ITEM\_ATTRIBUTES

C- MTL\_ITEM\_TEMPLATES\_B

D- MTL\_STATUS\_ATTRIBUTE\_VALUES

### Answer:

А

## **Question 8**

**Question Type:** MultipleChoice

In defining supplier sites, which navigation path would you use?

### **Options:**

A- (N) Supply Base > Suppliers > Locations

- B- (N) Supply Base > Suppliers > Organization
- **C-** (N) Supply Base > Suppliers > Address Book
- **D-** (N) Supply Base > Suppliers > Contacts Directory
- E- (N) Supply Base > Suppliers > Business Classification

#### Answer:

### С

### **Question 9**

**Question Type:** MultipleChoice

There are no interdependent attributes. Which three statements are true about defining an item using a template? (Choose three.)

### **Options:**

- A- You can apply multiple templates to an item.
- B- A template can be applied only at the master organization level.
- C- A template can be applied at the master or child organization levels.

D- Modifying an item template would automatically update the items that were previously defined using that template.

E- Template application is exclusive. If you apply a second template to an item, the item would not retain any values of the prior template.

F- A template applied to a master item, which has already been assigned to a child organization, can still update the organizationcontrolled item.

G- Template application is additive. If you apply a second template to an item, the item would retain the values of all the attributes that were not enabled by the second template.

| Answer: |  |
|---------|--|
| A, C, G |  |

## **Question 10**

**Question Type:** MultipleChoice

Identify three true statements about the use of the Material Workbench. (Choose three.)

### **Options:**

A- Authorized users can create move orders in the Material Workbench.

- B- Authorized users can change material statuses in the Material Workbench.
- C- Authorized users can perform miscellaneous issues in the Material Workbench.
- D- Authorized users can perform miscellaneous receipts in the Material Workbench.
- E- Authorized users can perform pick confirm transactions in the Material Workbench.
- F- Authorized users can perform ship confirm transactions in the Material Workbench.
- G- Authorized users can view material across organizations in the Material Workbench.

### Answer:

A, B, G

## **Question 11**

**Question Type:** MultipleChoice

You would set up the profile option INV: Item Master Flexfield \_\_\_\_\_.

### **Options:**

A- for items from legacy system referenced in this field

- B- in the initial setup on inventory for defaulting purpose
- C- to capture the item descriptive information on this field
- D- to indicate which flexfield is used to define items in MTL\_SYSTEM\_ITEMS
- E- for first time setup of the item master flexfield to denote the key flexfield compiled

### Answer:

### **To Get Premium Files for 1Z0-520 Visit**

https://www.p2pexams.com/products/1z0-520

For More Free Questions Visit

https://www.p2pexams.com/oracle/pdf/1z0-520

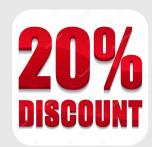